# **Grafikprobleme mit LibreOffice - Anzeigeprobleme | FAQ**

Unter bestimmten Voraussetzungen können Grafik- bzw. Anzeigeprobleme in LibreOffice auftreten.

### 1. HiDPI Kompatibilitätsmodus von AMPAREX setzen

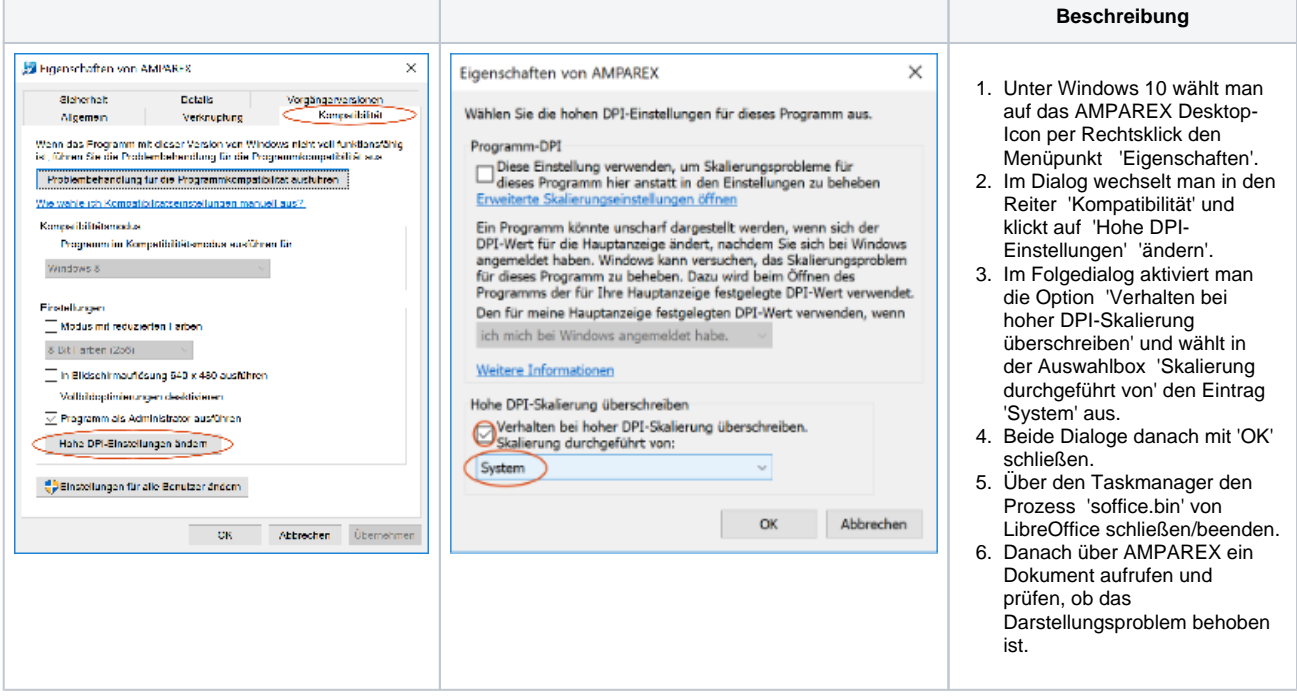

#### 2. Autostart ausschalten

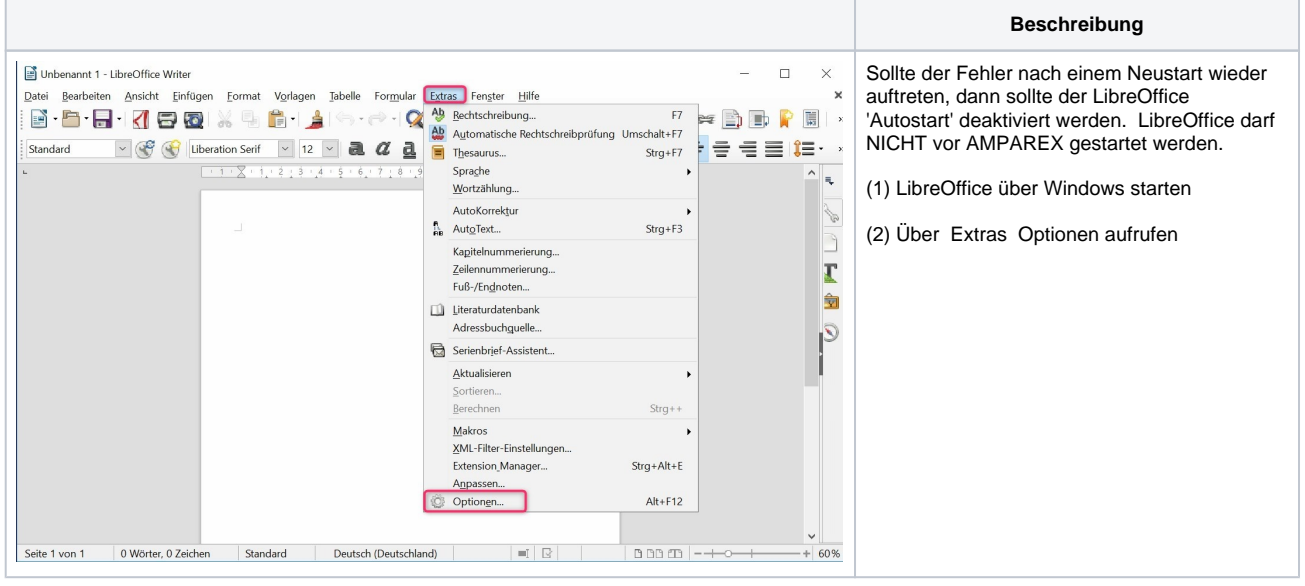

# Lösung

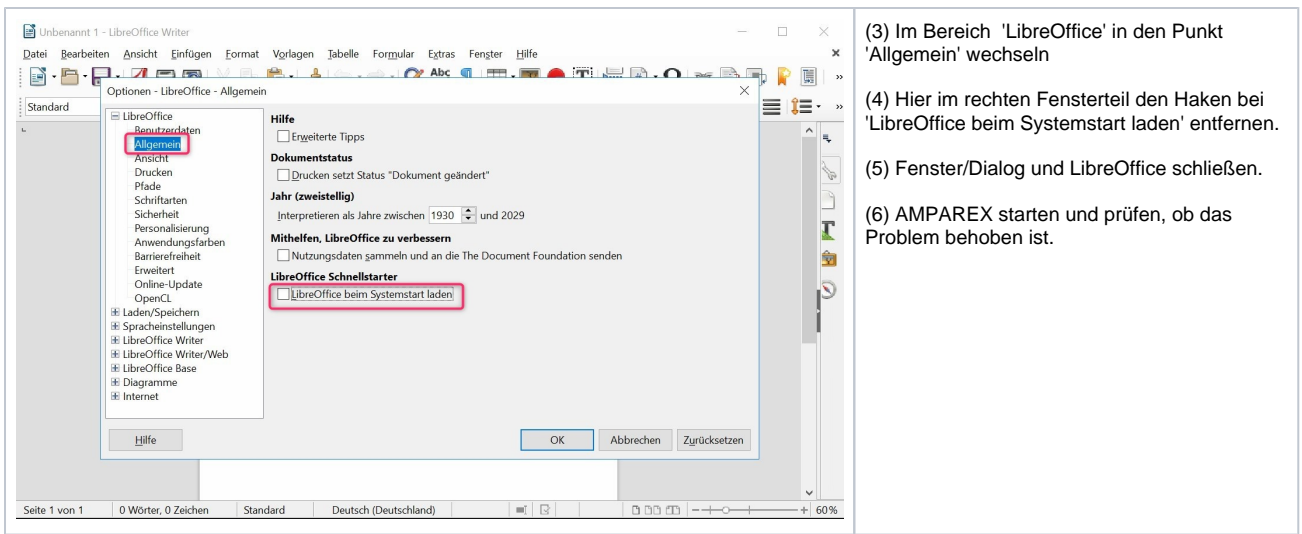

### 3. Grafiktreiber Update

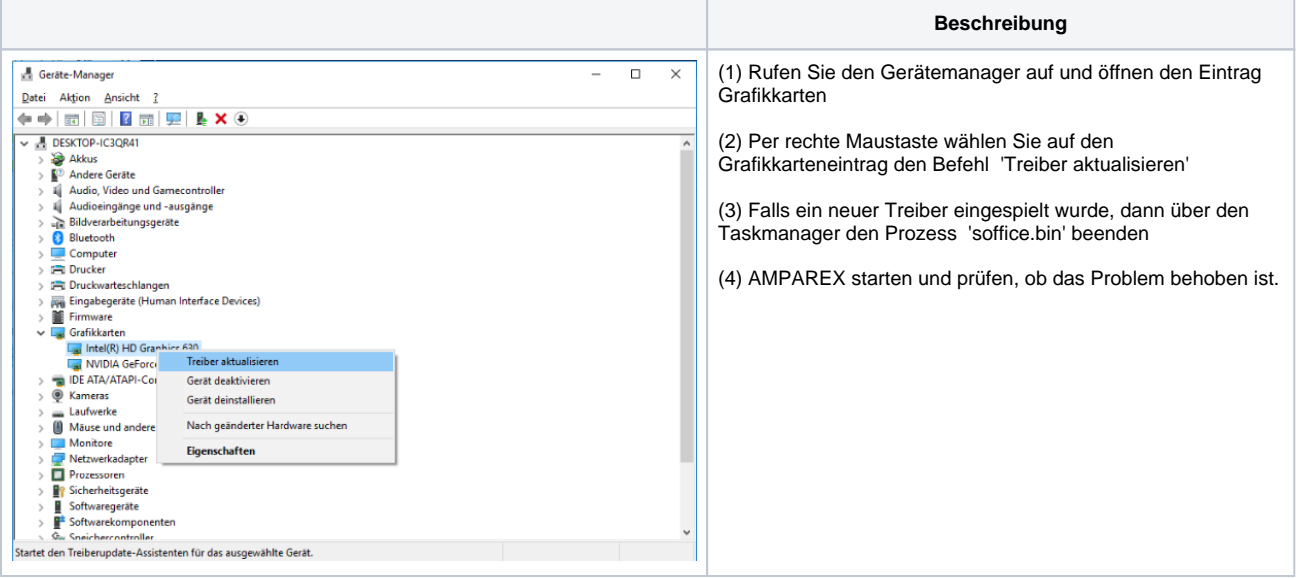

## 4. HiDPI Kompatibilitätsmodus von LibreOffice setzen

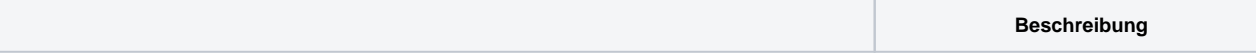

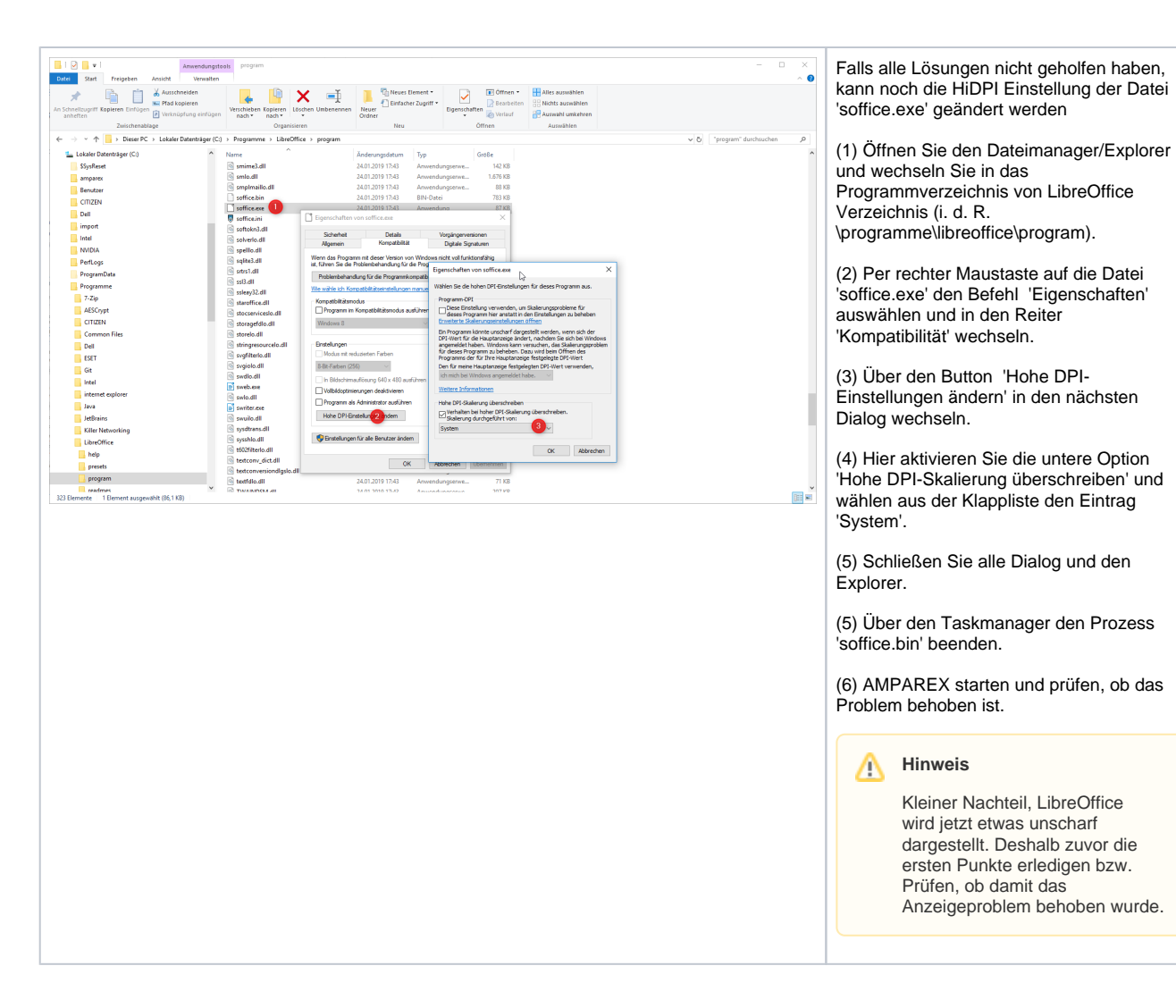